Before your first experience with Adobe Photoshop, perhaps the first thing you'll do will be to download and install it. There are two types of Photoshop programs - one for the Mac, and one for Windows. To install Photoshop, you can either purchase it online or download it from your computer. If you're using a Mac computer, you can download the Apple version of Photoshop from Adobe's website. If you're using a computer running Windows, you can download a pirated copy from one of the many websites that sell cracked software. It will cost you less money to purchase Photoshop than buying a pirated copy, but trust me, you'll thank yourself later when you save a lot of money.

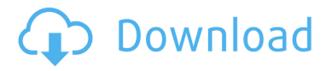

Adobe Photoshop Lightroom is now free, and works on all macOS and Windows platforms. Several of the latest features of Lightroom Classic are also available in Lightroom CC. For example, we're also introducing GPU-Accelerated Search and a new intelligent tag cloud view with search. Adobe has partnered with Google to work on Google Lens for Lightroom, which lets you use digital objects and people in your photos. Whether you are a design professional or a hobbyist, Photoshop has expanded into being an OS for all. The powerhouse tool enables creative solutions beyond Photoshop. Adobe has made the digital canvas problem-free, with straightforward features and simple enough controls for any beginner. It's a great all-rounder for both design professions and everyday activities. You can use Photoshop for everything from modeling and architecture to effects and retouching. The latest version of the popular photo editor includes a comprehensive and userfriendly set of tools, a boost in performance and a much-improved workflow. However, is it really worth the \"new\" price of \$979? Watch our review and find out if it's worth the upgrade. On the (typically positive) side, reviewers are also happy with how well the app performs. Says one, \"It's fast, maybe even a little too fast for me. Some buttons are hard to reach. But it's not enough of a problem to stop me from using it.\" There are basically two versions available: A version designed for touch devices (and iOS), and a version for desktop computers and notebooks. The latter is Adobe Lightroom Classic, the professional version of Lightroom. There are also online and offline versions of the app. If you were looking for a touch-based version that looks like Photoshop, this is it.

## Photoshop 2020 (version 21)Full Product Key WIN + MAC 2022

In addition, Photoshop has plug-ins for the digital darkroom, Photoshop Design Suite (the real-time version of Photoshop), creating documents in PDF format, preparing images for web use, and creating animations. You can also add special effects, including comic, line art, expression and lens distortion, to your images. With all the connectivity, robust features, and simple yet powerful workflow, nothing beats the Adobe Creative Suite. It has all in one design productivity tools, the

process power, and a suite that makes your work more straightforward. Before you go out and try to become a graphic designer, it's important you digest the terminology and develop a familiarity with Photoshop. GIMP is a free alternative to Photoshop. Like Photoshop, it supports layers for accuracy. Some of Photoshop's most unique features are buried features that are only available as hidden functions in the preferences menu, which can be found in the Window menu. The following hidden features can be found in the preferences menu. There are others that are buried in various menu trees, which are useful for adjusting colors, brushes, and many other features. With the move to the **tag**, we stopped providing links to enable users to login to Adobe Creative Cloud, tags. In this guide, we'll walk you through how to get the landing pages for the services and the swf file for the login page to pin back to your website. Photoshop Camera is built to help you find creative solutions to your everyday life and document your life in an entertaining way. *Photoshop Camera* allows you to take a familiar experience — capturing the special moments in your life with your smartphone's camera — and to transform them into works of art. Think of it as a photo editor that takes the best of your mobile smartphone camera and works with Photoshop to turn it into something amazing. 933d7f57e6

## Photoshop 2020 (version 21)Activation Key X64 2023

As far as the Photoshop CC is concerned, it might have lost some important features here and there. In the dialer view, we have the effects view, which is located on Control panel and is also visible in the independent suggestions window. To activate the view, you can go to Effect Window > Dialer view. This allows you to check the internal effects, which can be yielded from the original layers in Photoshop. Each effect contains layers of the best results you can achieve. They can be dragged and dropped to adjust them as you see fit. With the Photoshop CC 2018, you people can still make comics, edit films, edit portraits, take photos, share videos on social media and so on. And now, you can get the best quality photo editing results all in one place. In the CC 2018 version, we have a new tool called the Container. The best thing about using the Container is you can take advantage of the Switch Layers tool that is located on the main toolbar and also available via Ctrl+T. By pressing this tool on a group of layers, you can swap the layers in one click. So, it simply transforms the content into a single layer and then you can replace the layers as you like. This makes it so much easier to edit photos, as it enables you for a much guicker access to multiple layers. You can hide or show the layers individually. Another seemingly little-changed feature is the new Layer Comps panel, which you can access by going to Layers palette window. At the top of the window, you have "Show comp" toggle, which shows you colorize and compare any given layer in one click. Once you have selected the layer, you get RGB and CMYK values, which you can then compare against its surrounding layers.

ps photoshop mod apk download ps adobe photoshop mod apk download download ph?n m?m photoshop ps ps photoshop mod download ps photoshop download in pc how to download ps photoshop in laptop ps photoshop download for mobile ps photoshop download for pc free ps photoshop download for windows 7 32 bit download adobe photoshop cs2 9.0 full version crack keygen

Adobe Photoshop Elements is designed to help you create photo books, Web galleries, greeting cards, and other long-form projects. Everything you need is included, including a large library of ready-made elements and templates. To create your projects, choose a template or a blank canvas and drag the available elements to create a finished page. To avoid working on a computer from the get-go, Elements can also be used as a stand-alone photo processing program to create digital negs and large prints. You can share your finished projects with friends, e-mail, and the Web. This is a way to share for review. When you have created a file you do a final review of the picts. ( which will be saved into your desktop) Now you can share it with your friends for a feedback. You can choose for itemize the comments when you share the file. To share a file for review you just have to pick, 'share for review', and pick you browser of choice. In the next window, you'll be redirected to insert.Net and the people you want to share with, and give them an URL to insert.Net automatically. The people you share with will also see a preview of the file. The advantage is that you are able to show someone something without having to put the file on your computer. Most of the picture will be already show in the preview. Because of that you are able to see right away if the picture looks the way you intend. You are able to add a watermark, something to show that the picture is yours and that the people who will receive your file, are able to unshare it. You are able to see the number of comments before the final view, if you opened the file.

Photoshop is the most flexible image-editing software I have ever used. It is easy to use, powerful, and very opensource. It is designed to help you create high-guality images for a wide variety of uses—from desktop publishing to the Web. With over 10 million seat licenses sold, Photoshop remains the popular, affordable, and easy-to-use leading tool for image-editing. Learn how to edit and convert digital images, tablets, and mobile devices. Begin with a comprehensive overview of Photoshop, including the fundamental concepts and principles of designing for the Web. Then learn how to save and open files, and design a variety of page elements, including text, color, patterns, paths, and fonts. See how to use Photoshop's powerful tools to create perfect images and seamless designs. Adobe Photoshop is the industry leader in digital imaging software: Its features make it a true creative tool.Start working with PS immediately in the new CS6 and then take advantage of Photoshop CC 2015, the world's most powerful creative tool. Discover the many new features in CS6 like intelligent brushes, crisp new lens blur tools, and new artboards and smart guides. Create, edit, and print great images! The Adobe Photoshop training is designed to help people in various fields to learn all the Photoshop's features and get a vision about the new things to come in the upcoming version of Adobe Photoshop. Learn what is the best Photoshop for people who do not work with Adobe Photoshop but like to learn a tool for everyday use of editing the pictures. Photoshop can be used for general purpose of editing images and designs, both photo-editing and photo-retouching, image of portraits, and other useful purposes.

https://techplanet.today/post/i45-linux-wifi-hd-1080p-hot https://techplanet.today/post/crack-stat-ease-design-expert-80-software-companies-repack https://techplanet.today/post/photoshop-10000-actions-pack-19-of-33-64-bit-upd https://techplanet.today/post/download-best-aio-recovery-tools-2012-43-gb14-8l https://techplanet.today/post/drpu-barcode-label-maker-73-cracked-full-hot-versionrar https://techplanet.today/post/rezolvari-variante-bac-2009-matemati

Adobe Photoshop CS6 is more sophisticated than its previous versions and has introduced a new Color Tag Tool, which allows users to colorize and recolorize images. By using this tool, users can paint the color of the image anywhere and they can even opt for a separate brush for color selection. One of the greatest features of all is Omnia Publisher. Just by adding text and images an user can turn the web platform into its own publishing system - and create e-books, calendars and posters all in software! Adobe Photoshop is a well-known software for editing color images and photographs to make them brighter and more vibrant. It can also be used to alter the appearance of a small number of different types including a video clip, speed on the fax and create GIF from a number of different video formats. It runs on Windows, Linux, Solaris, Mac OS X and iOS platforms. Adobe Photoshop is an entry software used to edit images. It is a raster graphics program. Using this software, you can apply different adjustments like brightness and contrast, filter, retouch, and combine multiple pictures. There are tools like paths, ellipse, text, brushes, and masks that help you in the editing sessions. Adobe Photoshop is a graphic editing software product developed by Adobe. It was first released in 1987 and it is used to make all types of graphic and visual items. It provides many features like nondestructive editing to help you create, shape, and edit with images & graphics. You can also make a background for your images, add color in a palette, apply effects, and share your work on the web in various ways.

http://climabuild.com/oil-painting-photoshop-actions-free-download-\_\_top\_\_/ https://topdriveinc.com/wp-content/uploads/2022/12/Download\_free\_Photoshop\_CC\_2014\_Product\_K ey\_Free\_License\_Key\_64\_Bits\_2022.pdf https://sttropezrestaurant.com/photoshop-2022-download-activation-serial-number-full-torrent-macwin-3264bit-2022/

https://viajacomolocal.com/wp-content/uploads/2022/12/Adobe-Photoshop-2022-Hacked-2022.pdf https://xn--80aagyardii6h.xn--p1ai/adobe-photoshop-2021-64-bit-free-download-\_\_full\_-127878/ http://lamu360.com/2022/12/24/adobe-photoshop-cs3-exe-file-free-download-best/ https://serkit.ru/wp-content/uploads/2022/12/geolath.pdf https://bimila.com/wp-content/uploads/2022/12/Adobe\_Photoshop-1.pdf https://energyconnectt.com/wp-content/uploads/2022/12/yiageo.pdf https://marshryt.by/wp-content/uploads/Photoshop-CC-2019-Version-20-Download-Keygen-Full-Versi on-finaL-version-2022.pdf

The Adobe Photoshop, was introduced in 1987, by the company named Adobe Systems Incorporated, and is mainly a digital image editing software designed to manipulate rasterized graphics. It is the most popular graphics program and the most used tool for digital imaging designed for both professionals and hobbyists. This software is shared with Adobe Premiere for video. Adobe Photoshop Elements is a free and a limited version of Adobe Photoshop software for home use. In this project based learning video I want to teach you how to make a kiwi fruit look good with a red filter. I hope that you have fun with this and study the different filters available in Photoshop and how they can be used creatively. In this project based learning video I want to teach you how to make a kiwi fruit look good with a red filter. I hope that you have fun with this and study the different filters available in Photoshop and how they can be used creatively. Adobe makes it easier than ever to bring together photos, videos, text, and other elements in a single composition. With the native video and photo editing tools, Creative Cloud Libraries, and the new user experience, Adobe Photoshop Elements Studio 2017 makes managing, editing, and sharing your media effortless. Adobe's industry-leading and award-winning software enables you to create, edit, and deliver beautiful, compelling content across any type of media. New features and strong usability make working in Photoshop the most intuitive, stable, and advanced way to create, edit, print, and deliver digital content. This release of Photoshop also introduces several new features to the table-top editing experience, including simplified Layers and Crop tools, a new Navigator palette, robust UI, and improvements to the Touch feature set.